## www.philips.com/welcome

## User manual

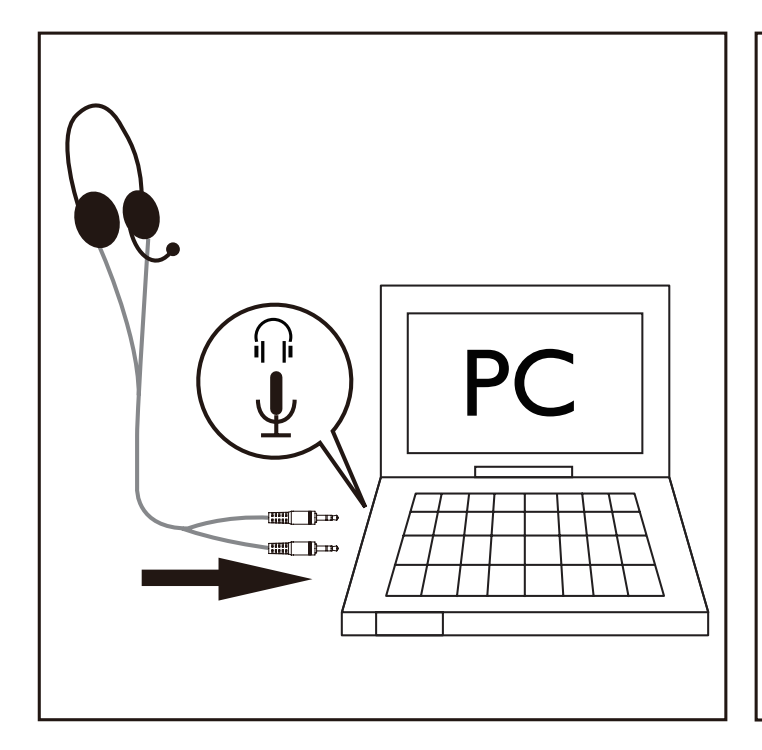

1 Connect the headphone plug to the  $\eta$  socket and the 2 Adjust the volume by the volume switch. microphone plug to the  $\bigtriangledown$  socket of your computer.

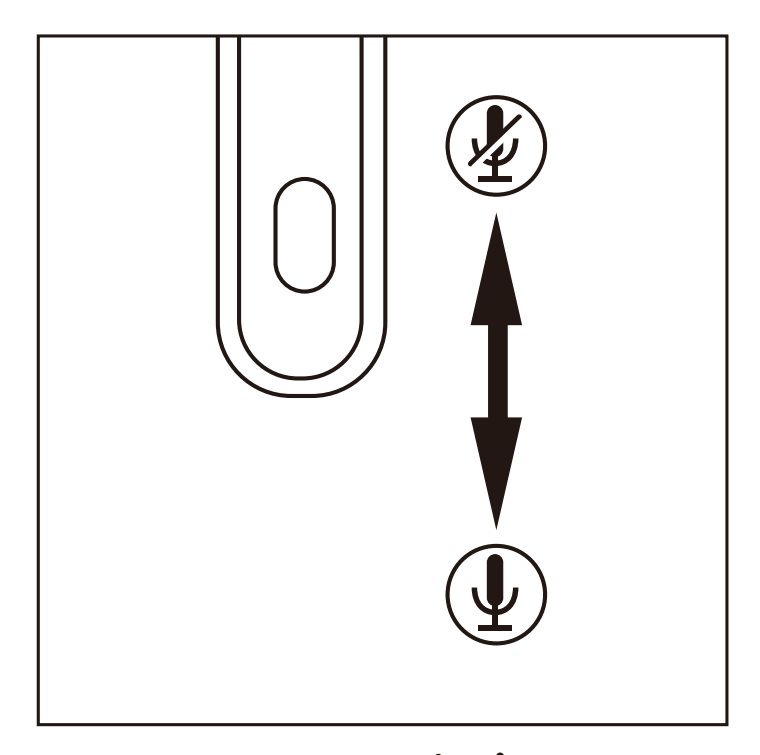

3 Slide the microphone switch to  $\oint$  or  $\oint$  to turn the microphone on or off.

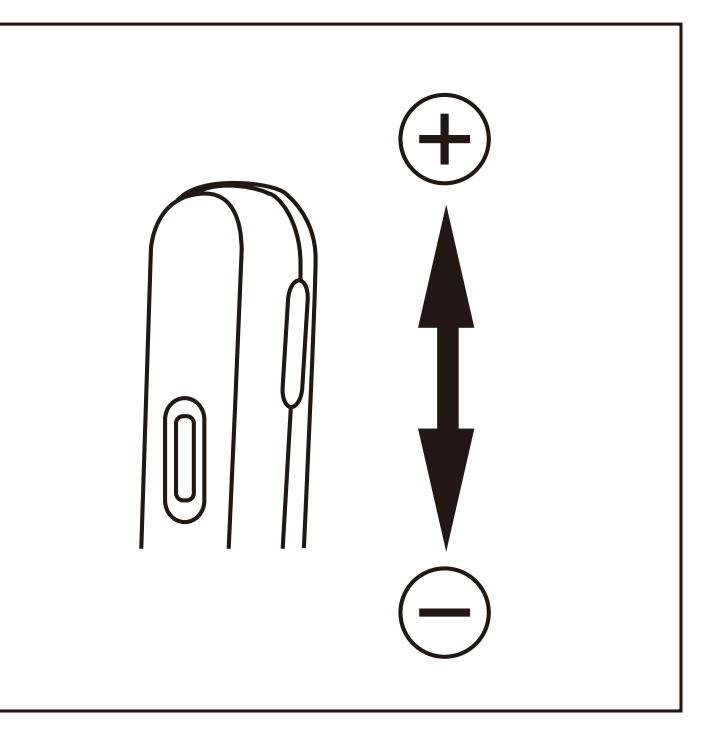

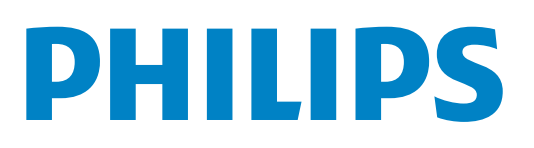